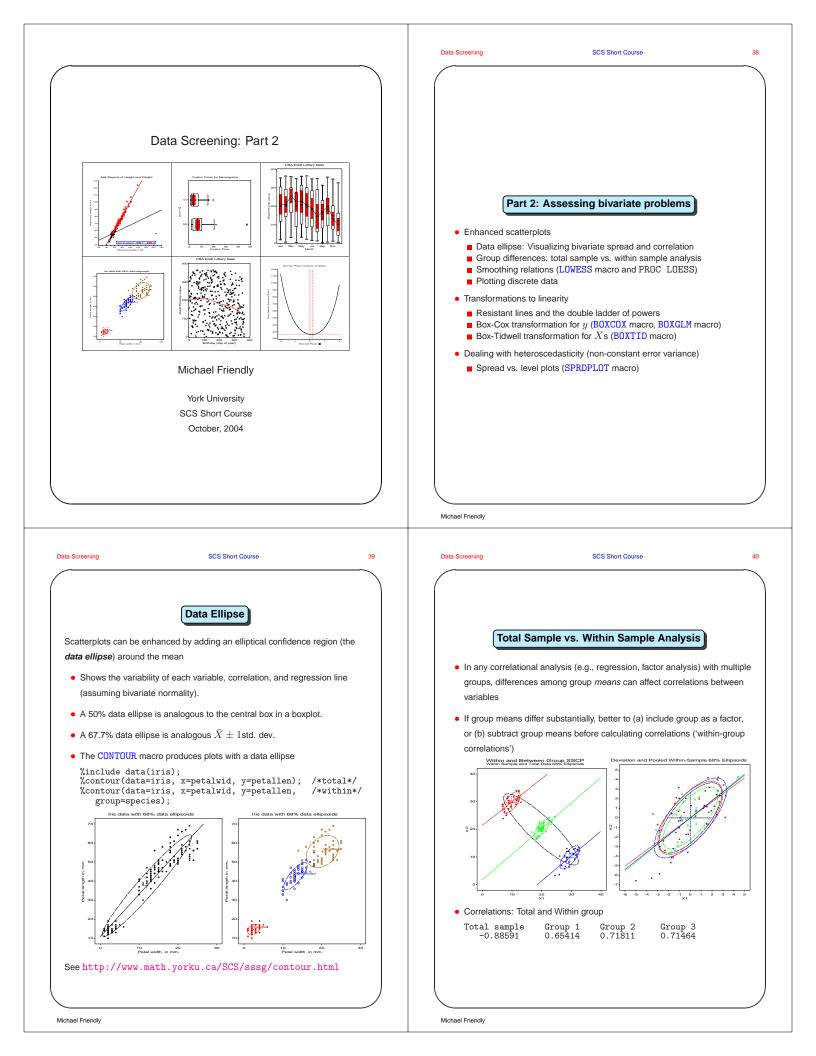

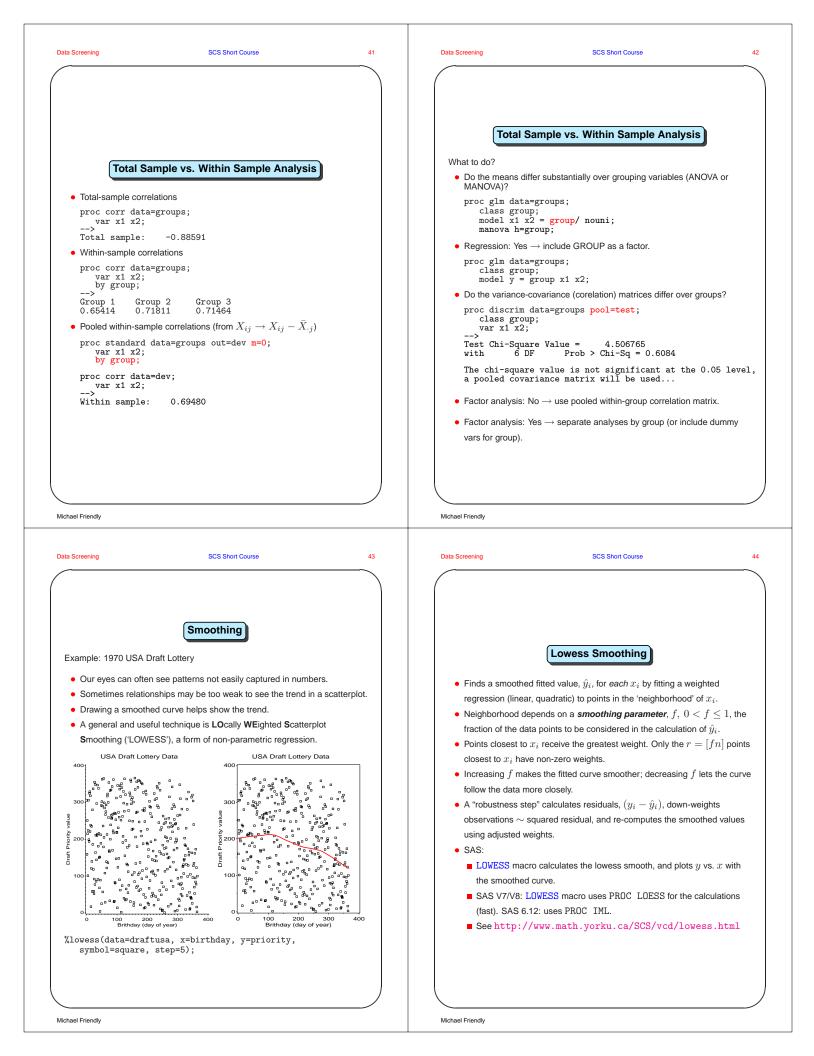

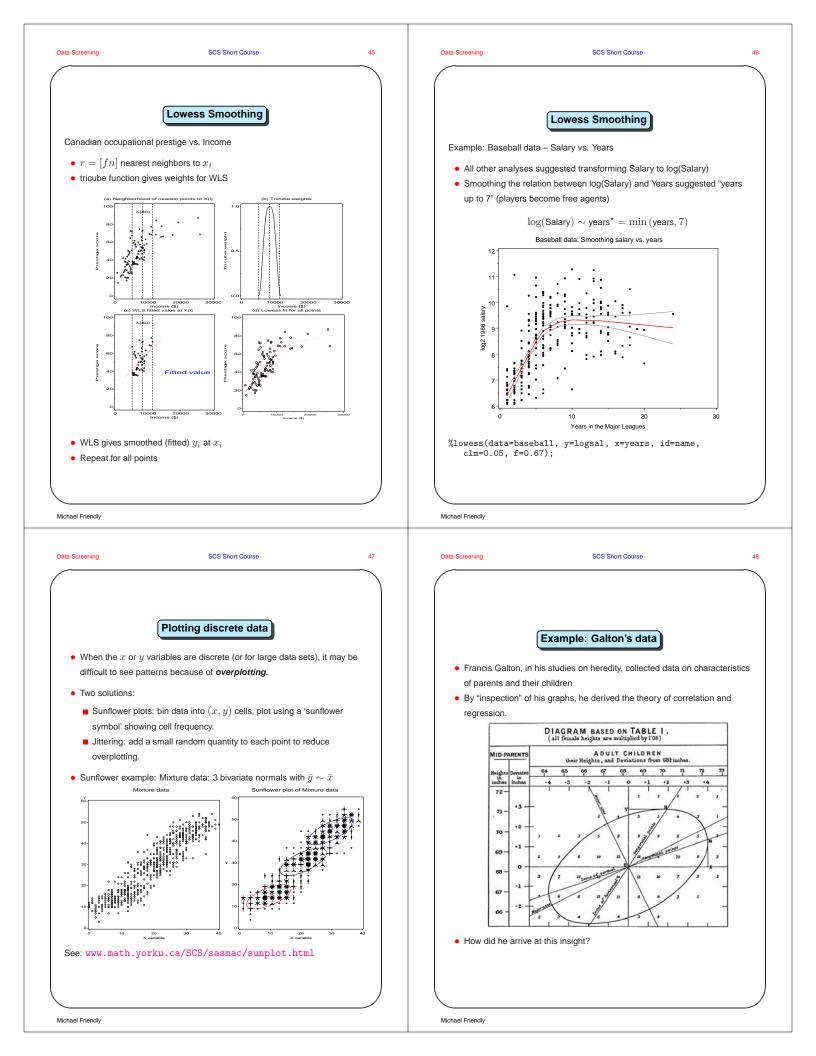

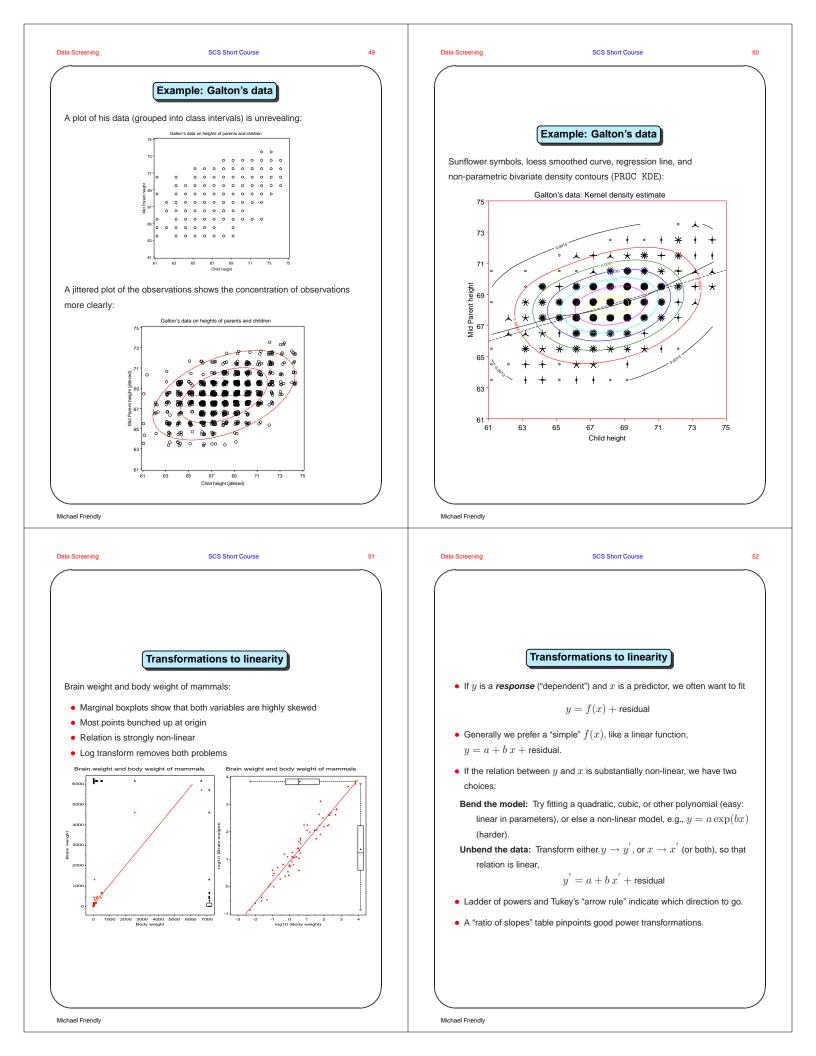

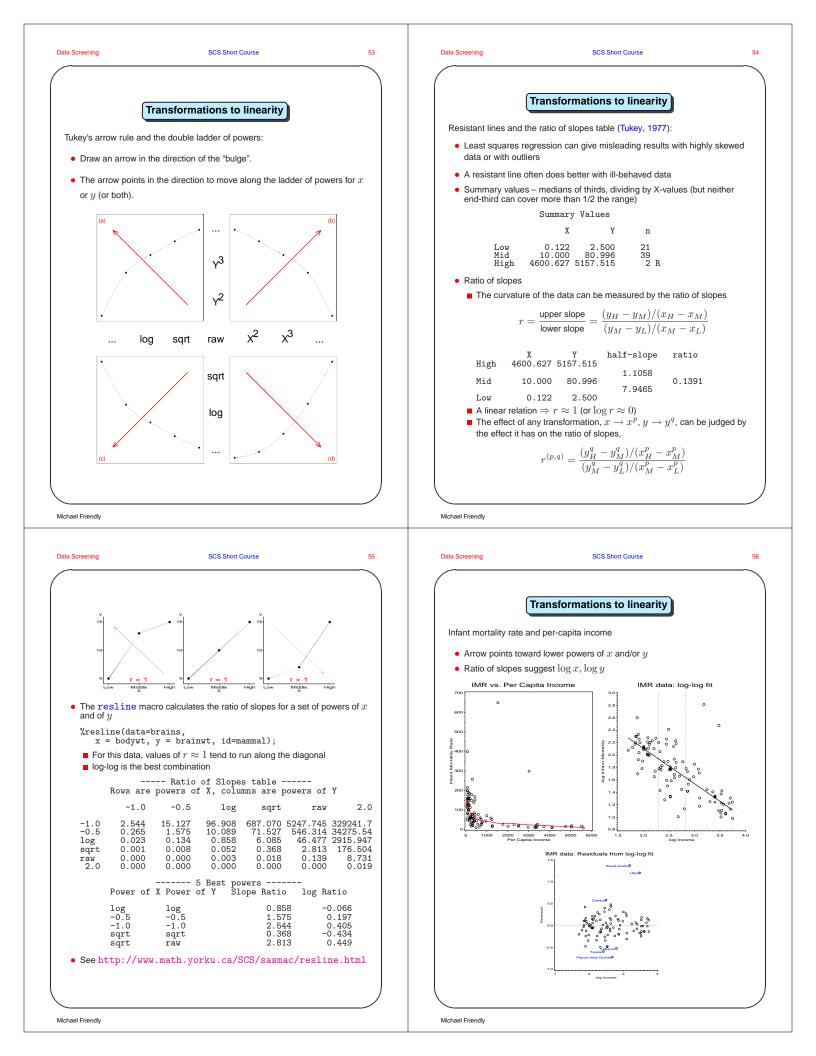

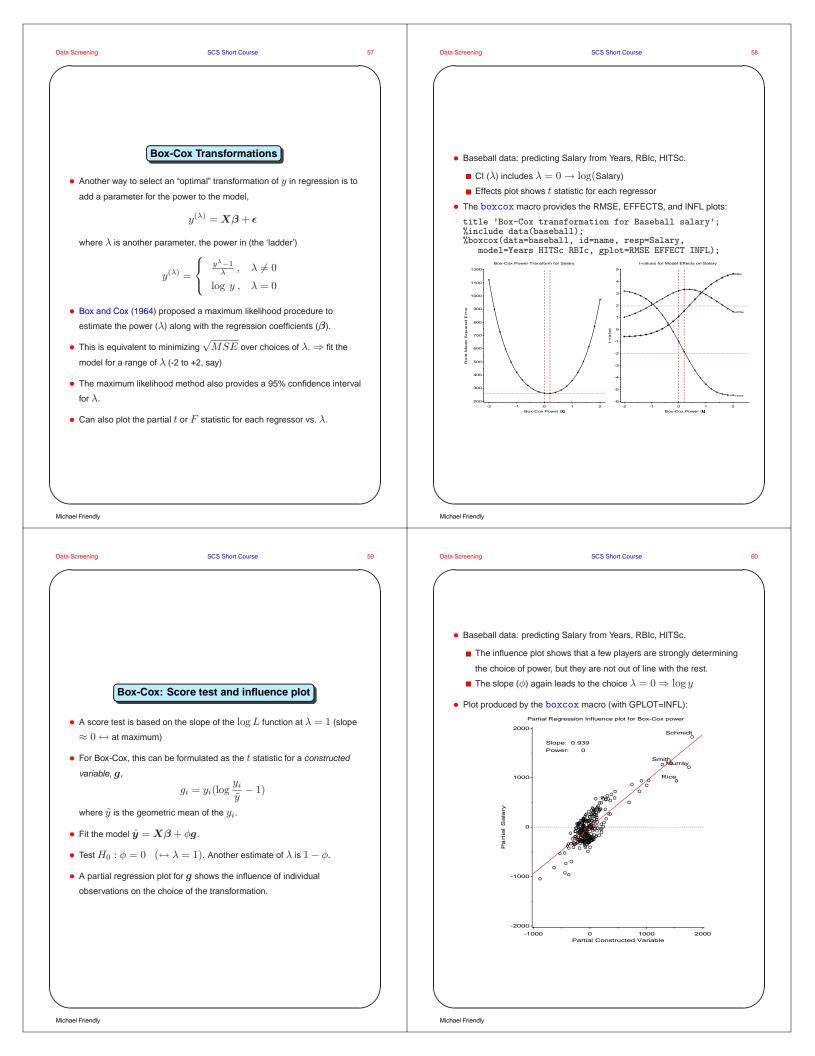

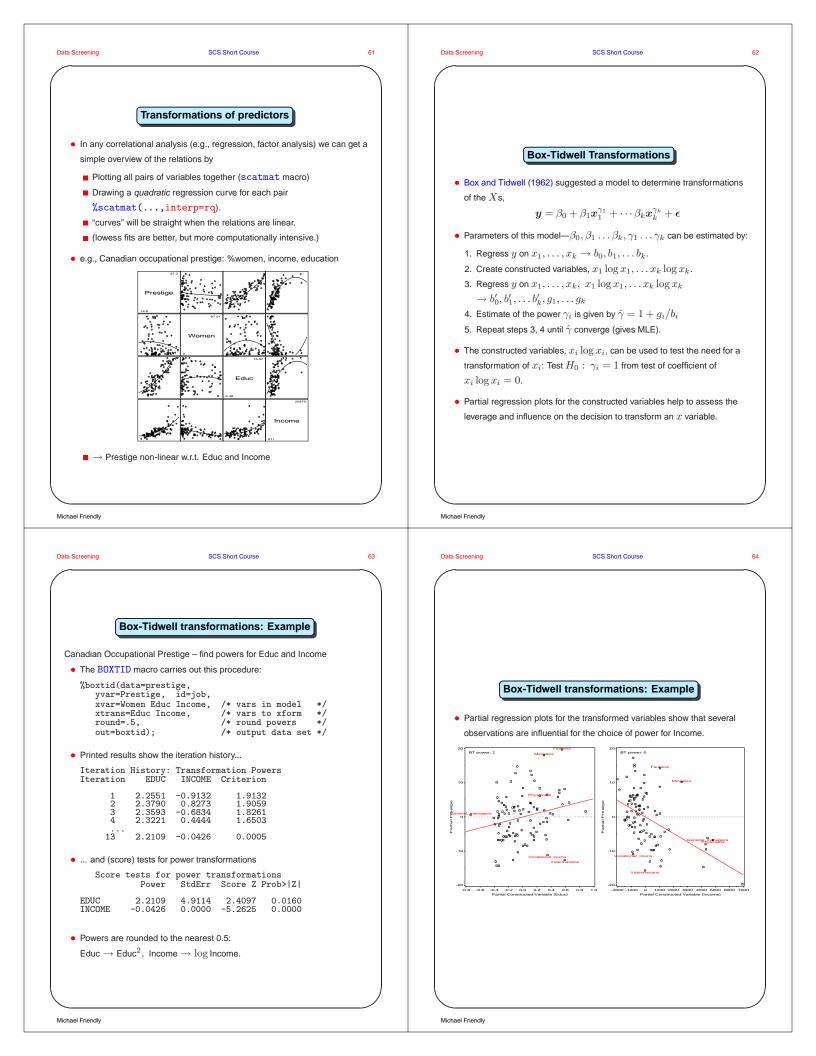

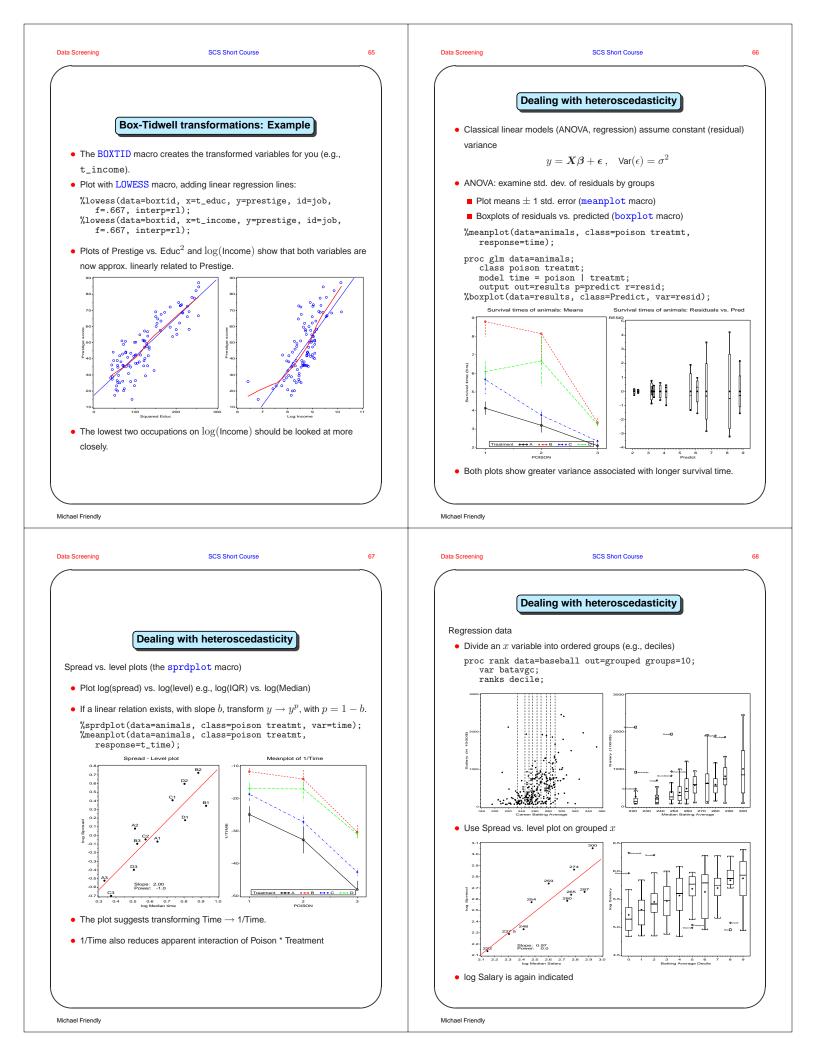

## References

Box, G. E. P. and Cox, D. R. An analysis of transformations (with discussion). Journal of the Royal Statistical Society, Series B, 26:211–252, 1964. 57

Box, G. E. P. and Tidwell, P. W. Transformation of the independent variables. *Technometrics*, 4:531–550, 1962. 62

Chambers, J. M., Cleveland, W. S., Kleiner, B., and Tukey, P. A. Graphical Methods for Data Analysis. Wadsworth, Belmont, CA, 1983.

Emerson, J. D. and Stoto, M. A. Exploratory methods for choosing power transformations. *Journal of the American Statistical Association*, 77:103–108, 1982.

Friendly, M. SAS System for Statistical Graphics. SAS Institute, Cary, NC, 1st edition, 1991.

Gnanadesikan, R. and Kettenring, J. R. Robust estimates, residuals, and outlier detection with multiresponse data. *Biometrics*, 28:81–124, 1972.

Little, R. J. A. and Rubin, D. B. *Statistical Analysis with Missing Data*. John Wiley and Sons, New York, 1987.

McGill, R., Tukey, J. W., and Larsen, W. Variations of box plots. *The American Statistician*, 32:12–16, 1978.

Rubin, D. B. *Multiple Imputation for Nonresponse in Surveys*. John Wiley and Sons, New York, 1987.

Schafer, J. L. Analysis of Incomplete Multivariate Data. Chapman & Hall, London, 1997.

Tukey, J. W. Exploratory Data Analysis. Addison Wesley, Reading, MA, 1977. 54

Michael Friendly